## **How to Access [Transfer](https://www.cccco.edu/About-Us/Chancellors-Office/Divisions/Educational-Services-and-Support/transfer-level-dashboard) Level Gateway Completion Dashboard**

**by Statewide or College View or by Regional View**

<https://www.cccco.edu/About-Us/Chancellors-Office/Divisions/Educational-Services-and-Support/transfer-level-dashboard>

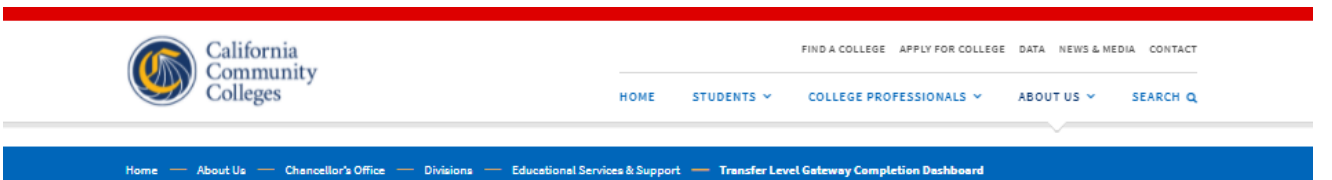

## **Transfer Level Gateway Completion Dashboard**

The Transfer-Level Gateway Completion dashboard provides completion rates of transfer-level English, mathematics (or equivalent quantitative reasoning course), and credit ESL starting from students' first course enrollment in the discipline (whether at or below transfer-level).

## **Statewide or College View**

The Statewide or College View (first tab) in the dashboard allows users to select a college, discipline, timeframe to completion, starting course level, and term of first enrollment (Fall or any). A number of disaggregations are available, including for ethnicity, gender, high school grade point average (GPA), and program participation (e.g. Puente, Mesa, DSPS, etc.), with disproportionate impact, where observed, noted for each disaggregation.

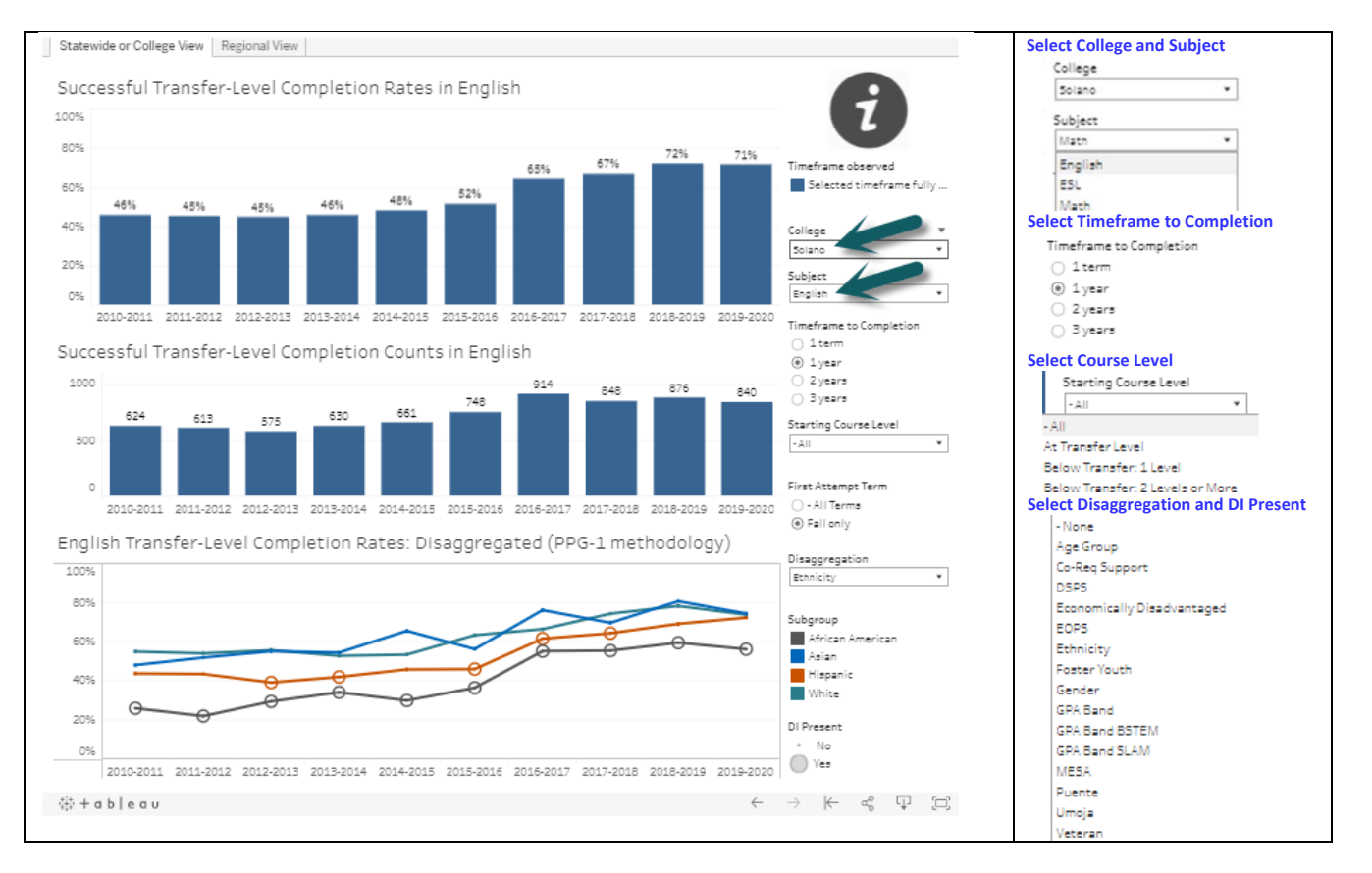

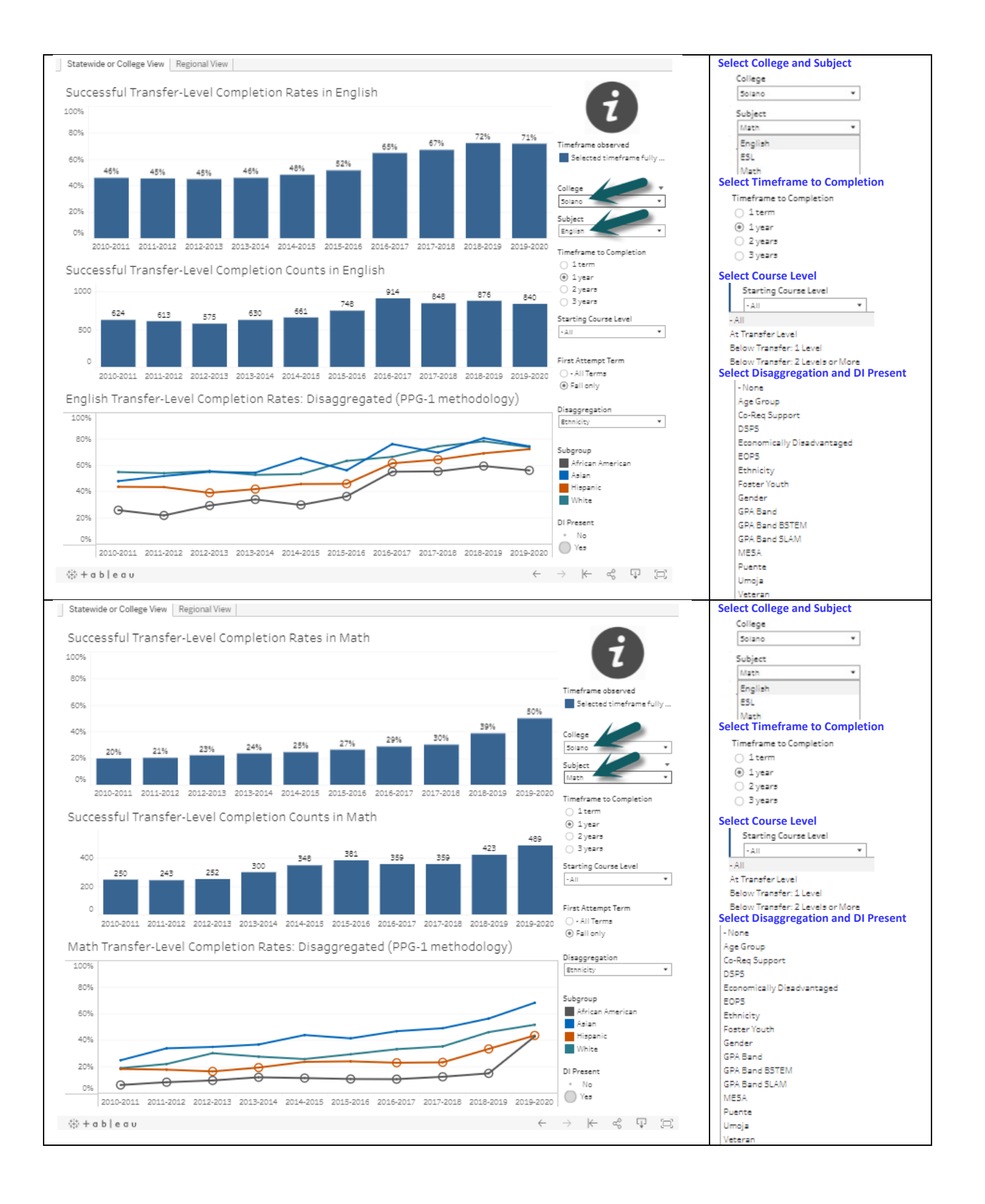

## **Regional View**

The Regional View (second tab) in the dashboard allows users to compare transfer level completion rates by region or across a selection of colleges within the state and select various filters including discipline, starting course level, and timeframe to completion. This view is designed to assist colleges in finding appropriate comparisons and/or potential local colleagues at other institutions to support institutional efforts at improvement. While this view does not support full display of disaggregated data available in the Statewide of College View, it does summarize key disproportionate impacts for transfer level gateway completion across the region or colleges selected.

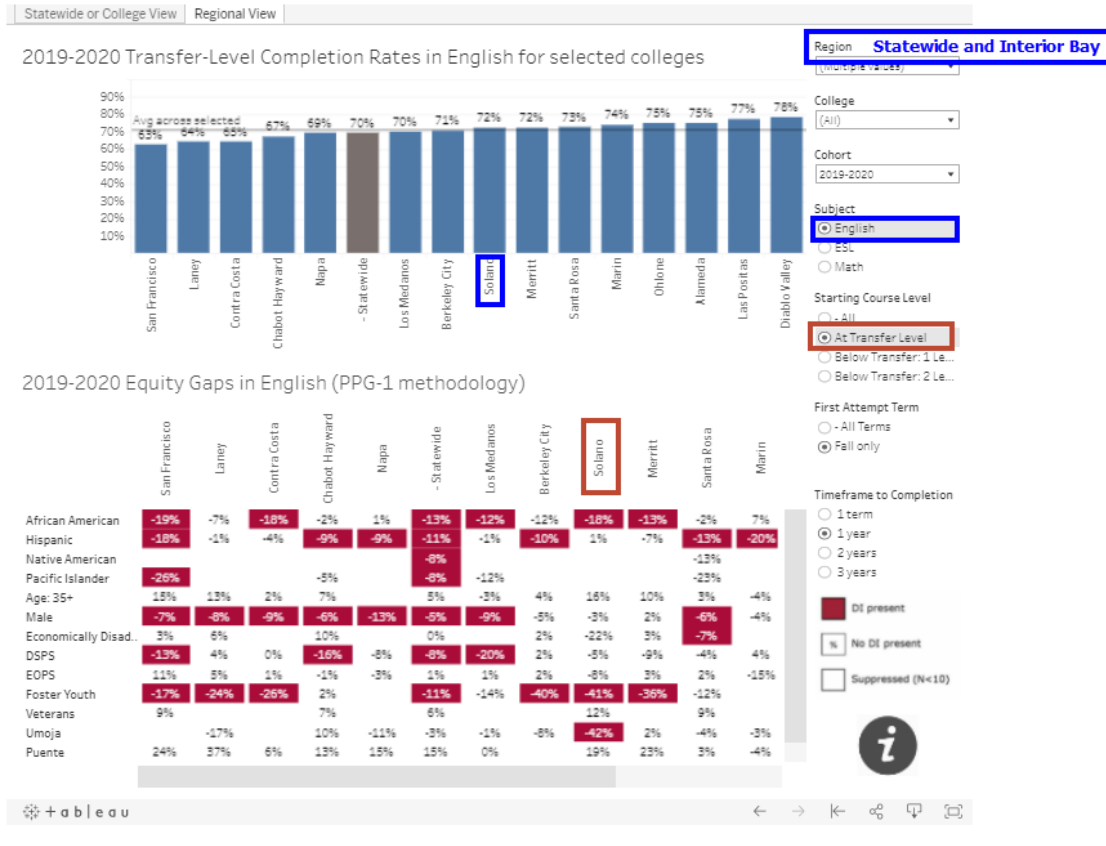

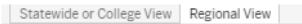

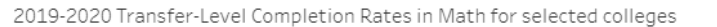

Region Statewide and Interior Bay

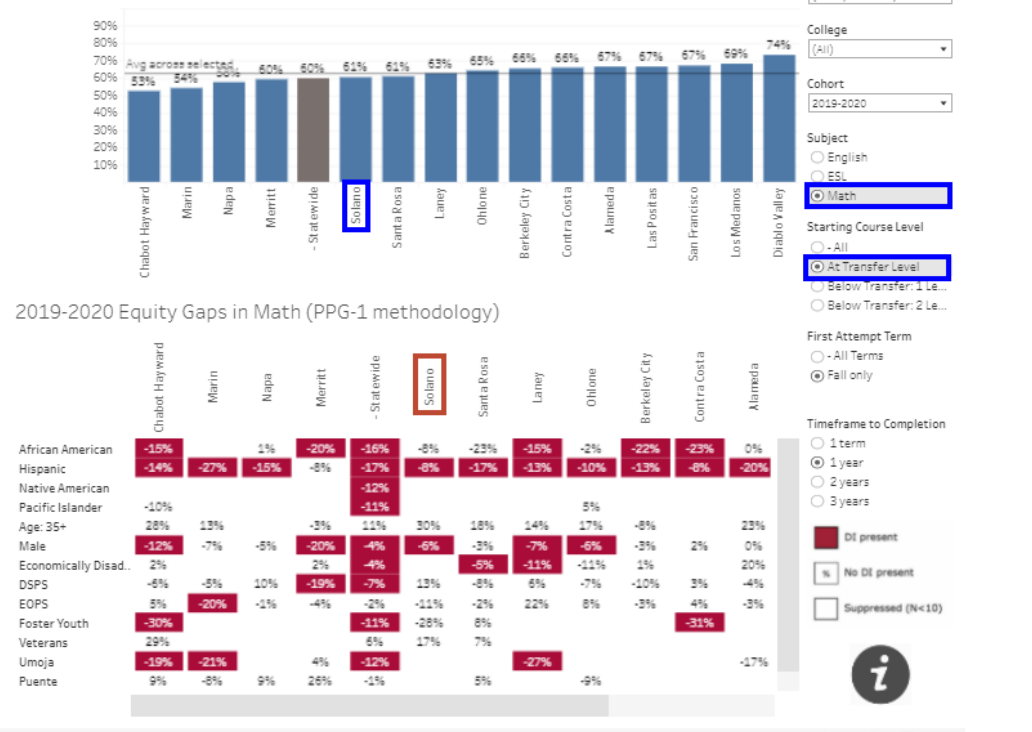